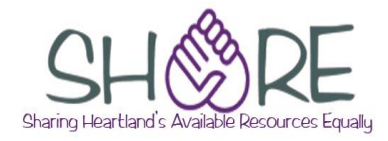

As of: June 10, 2019

This is not an exhaustive checklist. Here are some places you can get further information:

RDA toolkit (subscription required): [www.rdatoolkit.org](http://www.rdatoolkit.org/)

#### **On the SHARE website**:

For local practices on cataloging, look under Cataloging> Policies and Procedures.

#### **MARC tag guidance is available from**:

OCLC's Bibliographic Formats and Standards <http://www.oclc.org/bibformats/en.html>

MARC 21 for Bibliographic Records [https://www.loc.gov/marc/bibliographic](https://www.loc.gov/marc/bibliographic/)

#### **Within bibliographic records**:

**In Polaris**: Place your cursor in the tag and the tag information will appear at the bottom of your record. **Note**: Tag information won't display if record is maximized.

**In Connexion**: In the variable fields, right click anywhere in a field, and click on MARC Field Help. In the fixed field elements, click on the element name.

**Additional information about cataloging Playaways can be found at:** Playaways—updates for RDA [http://olacinc.org/drupal/capc\\_files/PlayawaysAndRDA.pdf](http://olacinc.org/drupal/capc_files/PlayawaysAndRDA.pdf)

**NOTE**: Examples in this document show only some of the possibilities. See OCLC Bibliographic Formats and Standards or the MARC21 for Bibliographic Records website for more examples.

#### **Edits to OCLC master record**

#### **Examples reflect spacing and display of subfields in OCLC records. Subfield a at the beginning of a field does not display in OCLC. Other subfields at the beginning of a field will display.**

#### **Field Action Example** General | --Ending punctuation is now optional in many fields where it previously was required. You don't need to add if the punctuation is omitted (For those using MARC Report: You can disregard the error message) --**Note**: Punctuation preceding subfields within a field is still required --**Note**: Ending punctuation is still required in authorized access point fields: 1XX, 6XX, 7XX, and 8XX --Examples in this document include ending punctuation 040 --Add subfield b with *eng* if not already present --Add subfield e with *rda* when upgrading record to RDA --ǂe comes before ǂc **040 \_ \_** IEU **ǂb** eng **ǂe** rda **ǂc** IEU 007 | --Add field if not present, or review to make sure codes are correct --Multiple 007s are required if the record is describing more than one non-print format (i.e., audio recording and DVD) --Recommend using the OCLC macro to add or edit **007 \_ \_** s **ǂb** d **ǂd** f **ǂe** s **ǂf** n **ǂg** g **ǂh** n **ǂi** n **ǂj** m **ǂk** m **ǂl** n **ǂm** e **ǂn** d 020 | --Record multiple ISBNs in separate 020 fields --Include price only if listed on the item  $-$ Record qualifying information in  $\pm q$ , in parenthesis --ǂq comes before subfield ǂc **020 \_ \_** 0743524810 : **ǂc** \$4.99 **020 \_ \_** 9780743524815 **ǂq** (Disc 1) **020 \_ \_** 9780743524846 **ǂq** (Disc 2) : **ǂc** \$15.00 024 | --Enter 12-digit UPC code from the container --1<sup>st</sup> indicator: 1 --2<sup>nd</sup> indicator: blank, 0, or 1 **024 1\_** 688321201827 028 | --Enter publisher's number in  $\pm a$ --ǂb should match the entry in 264 ǂb **028 01** CD 2018 **ǂb** Harper Audio

#### **Variable Fields**

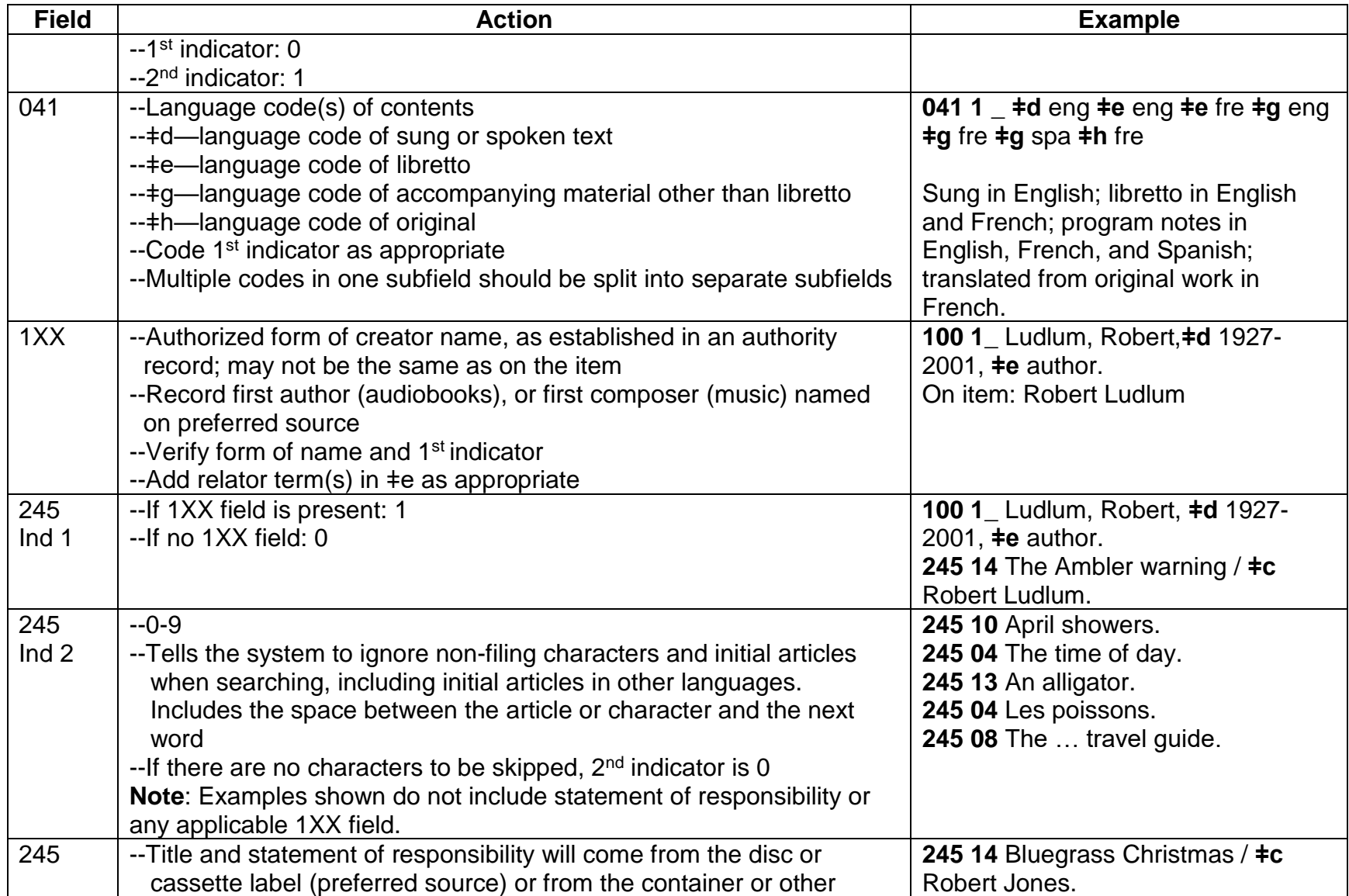

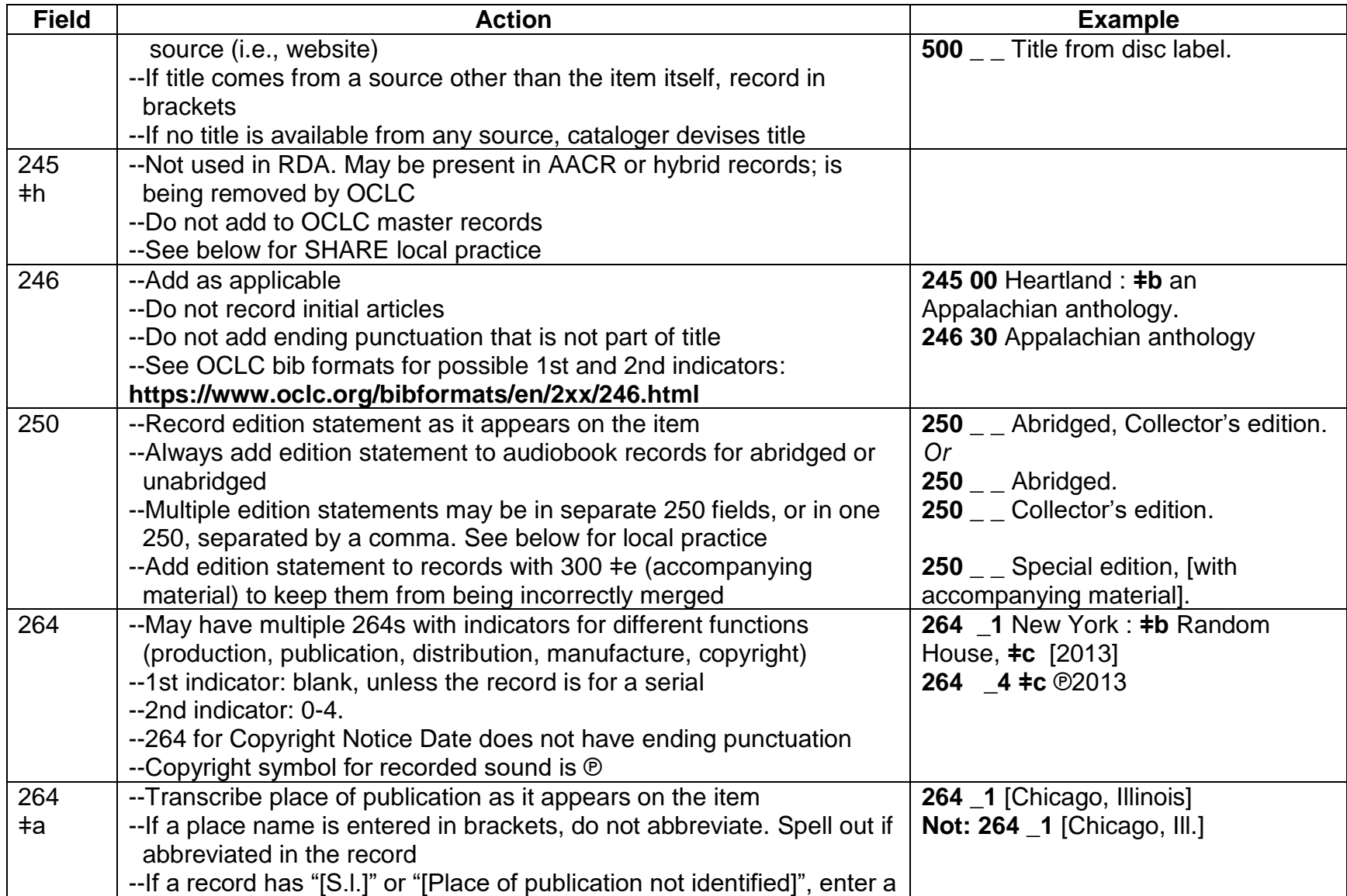

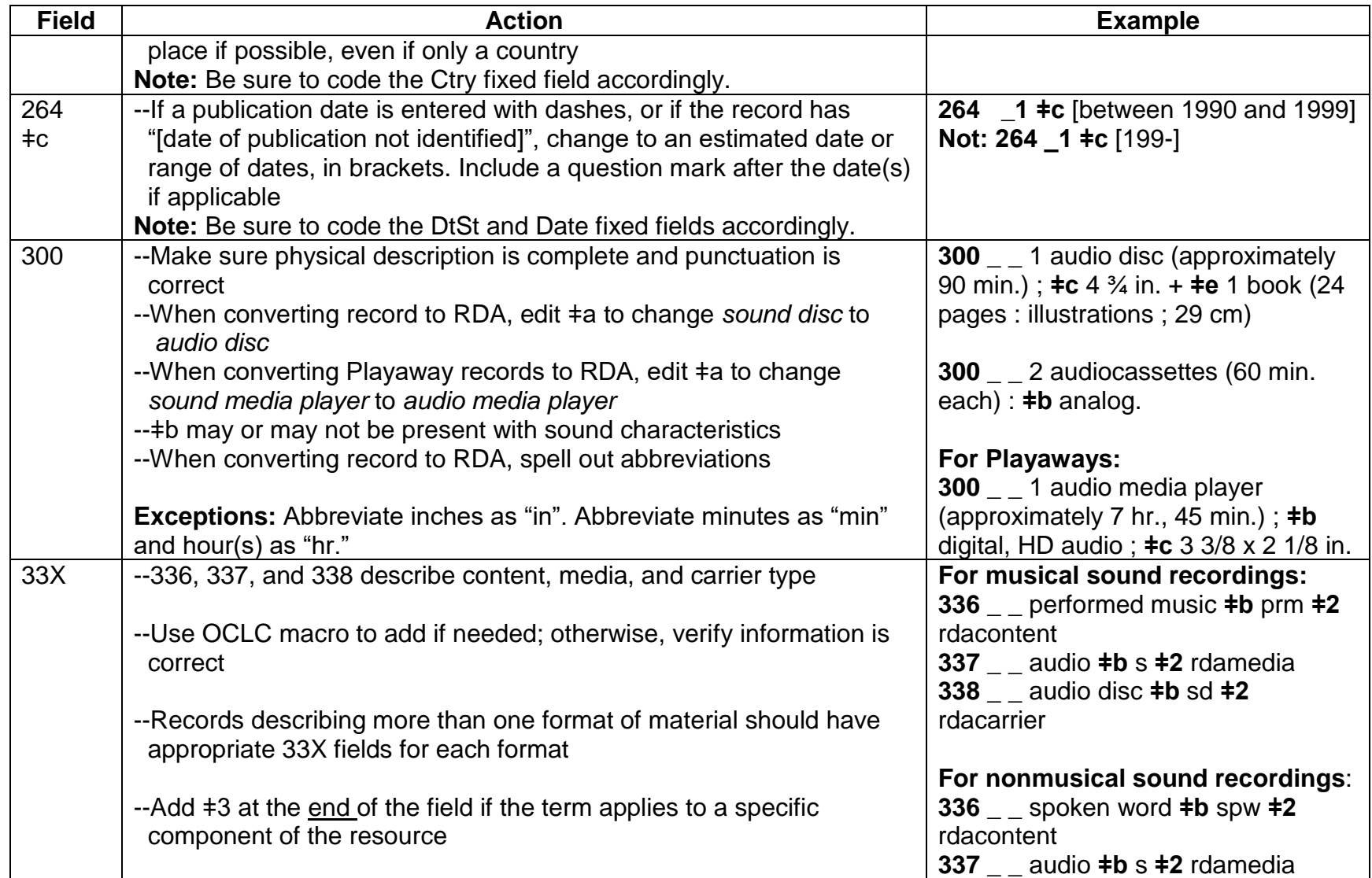

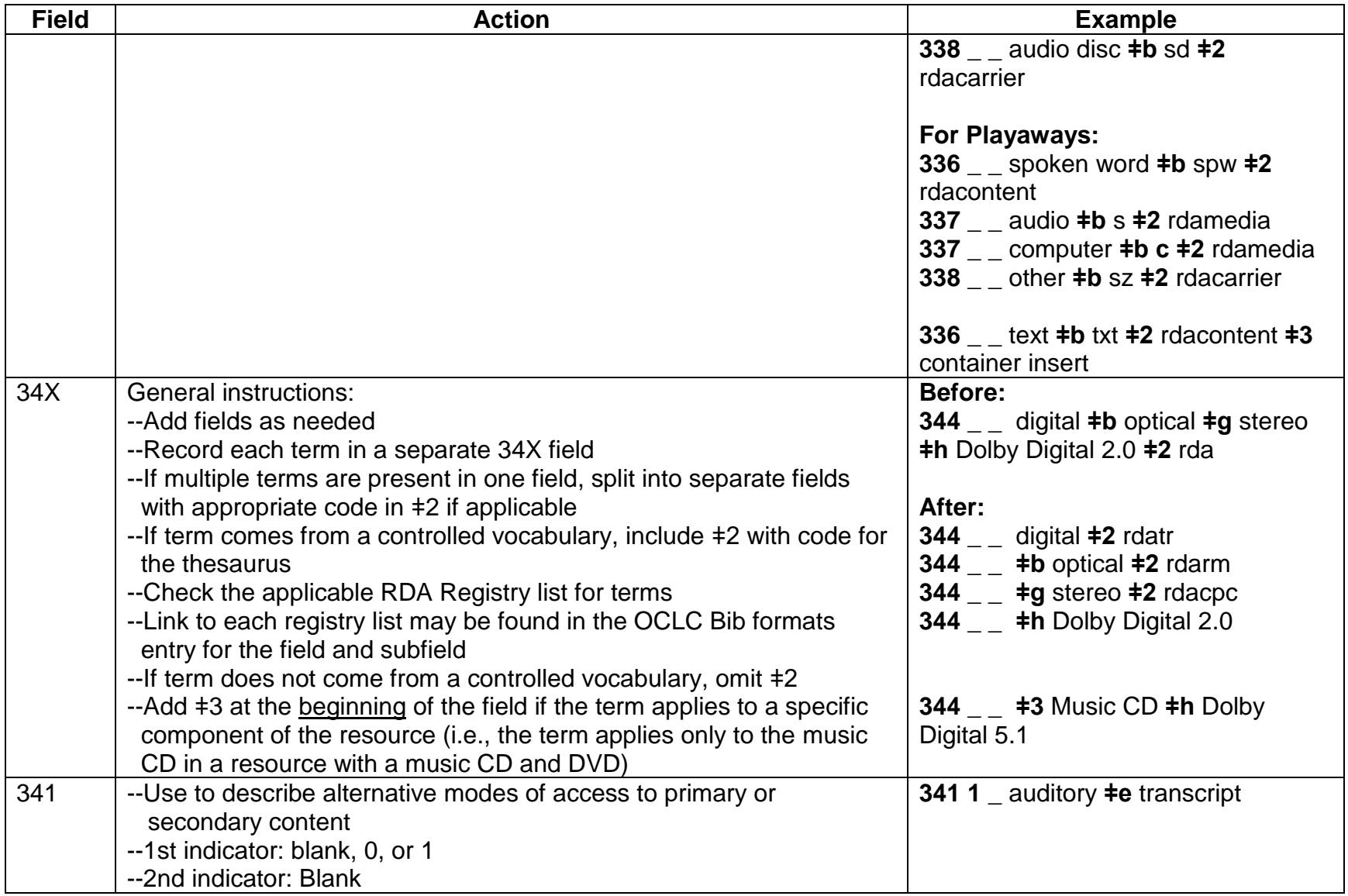

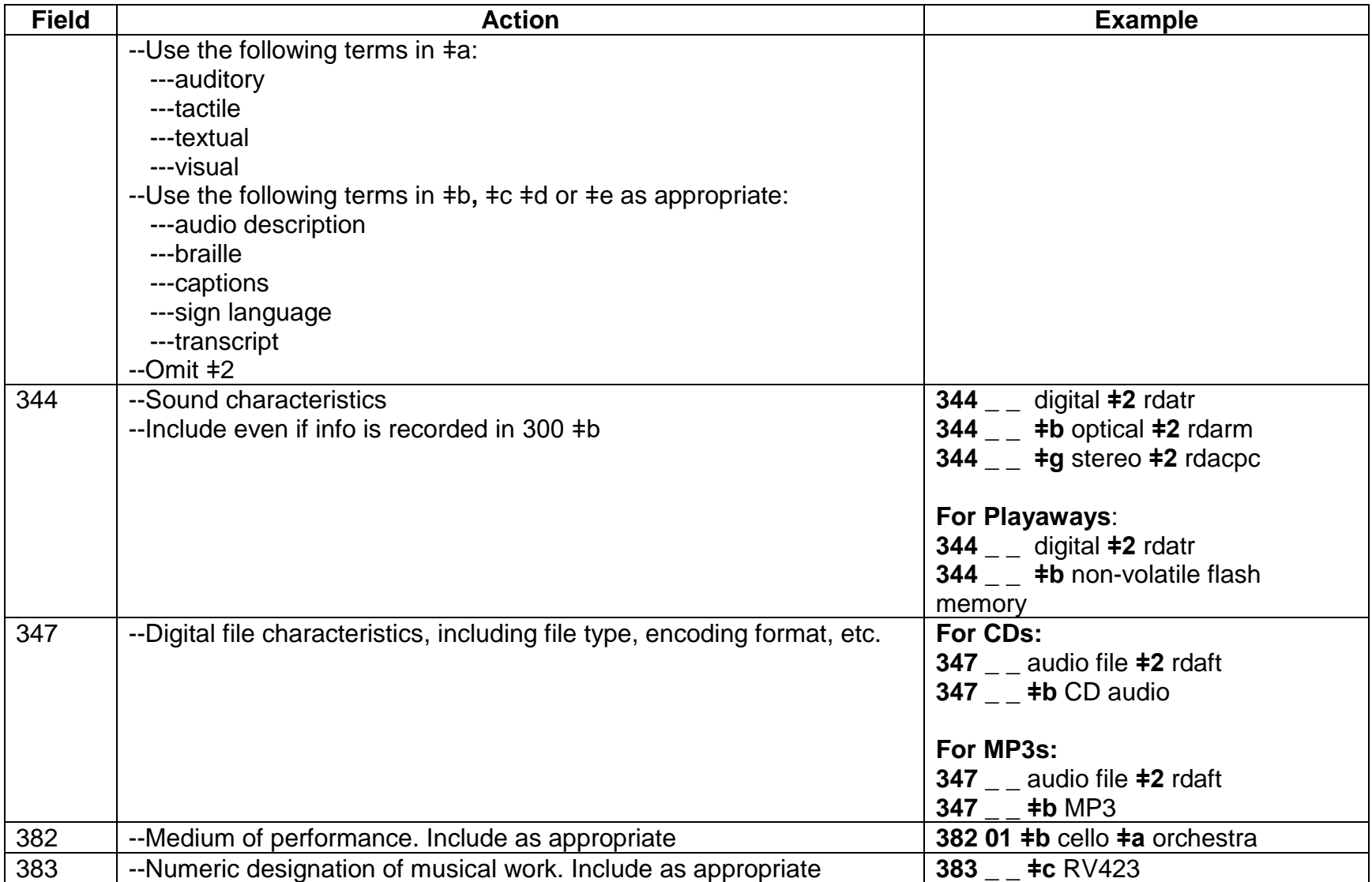

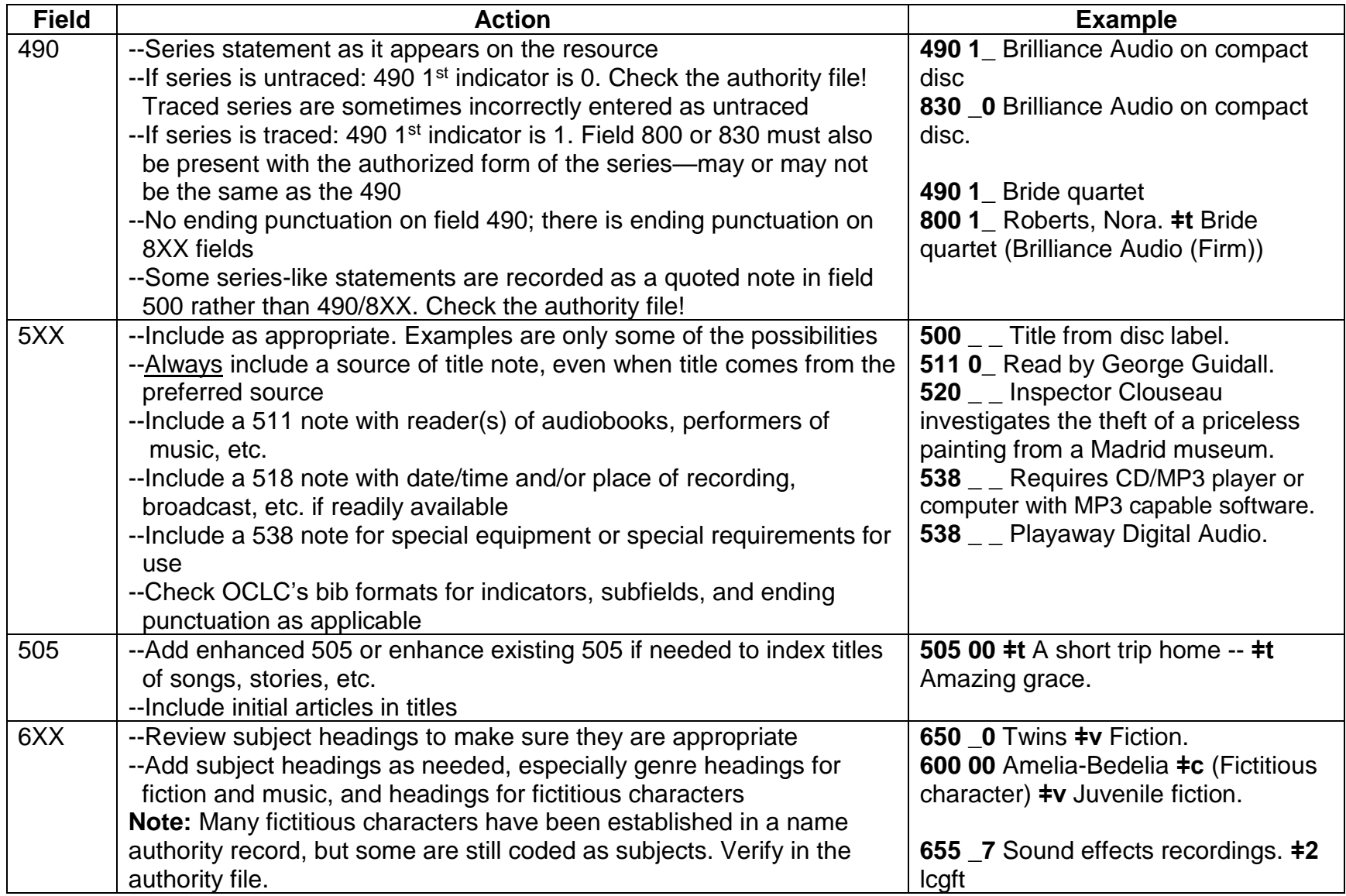

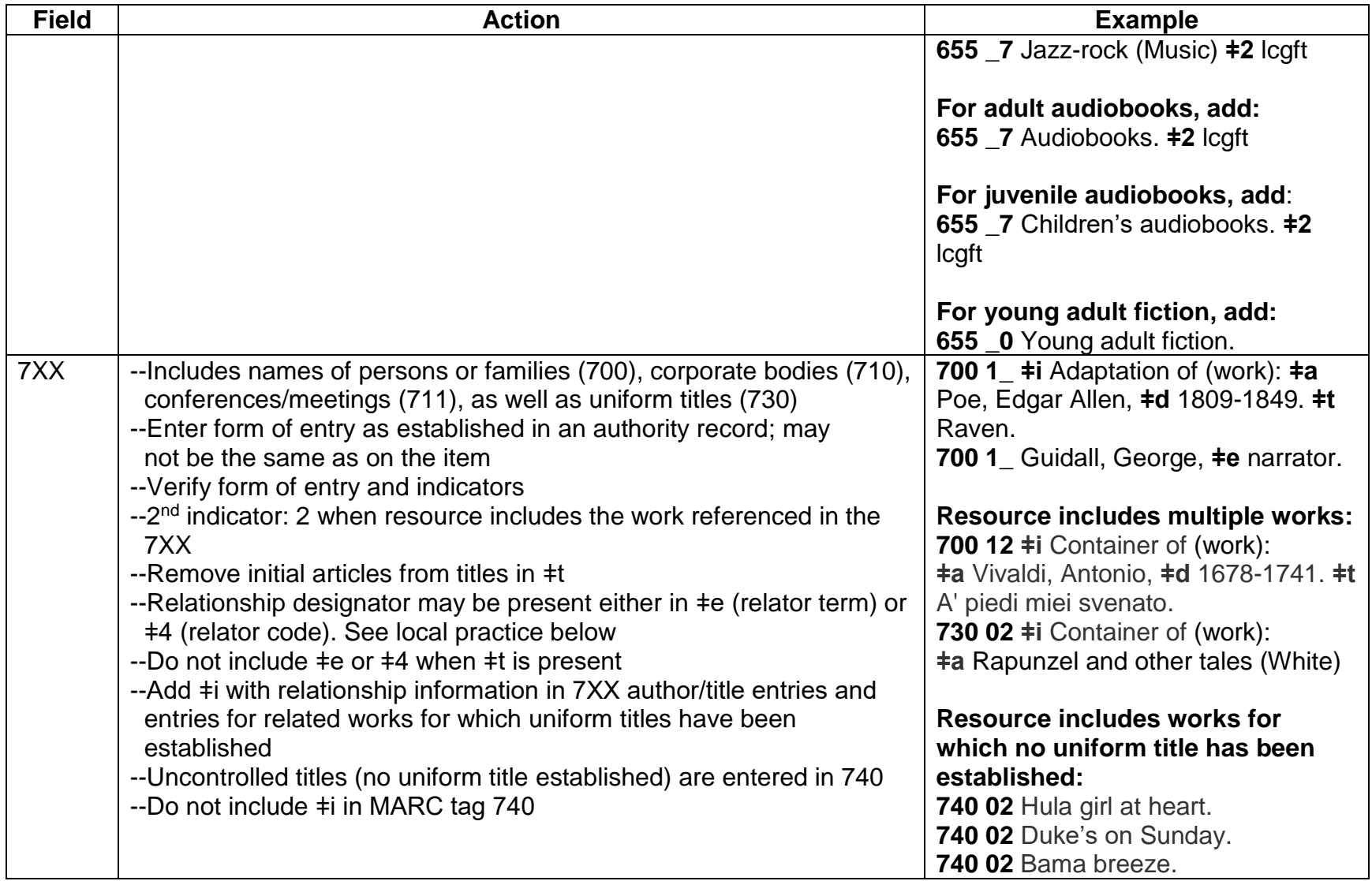

#### **OCLC Fixed Field Elements**

Converts to the 008 or LDR field when imported into Polaris. The list below is not all the fixed field elements, but includes the ones that you might need to edit.

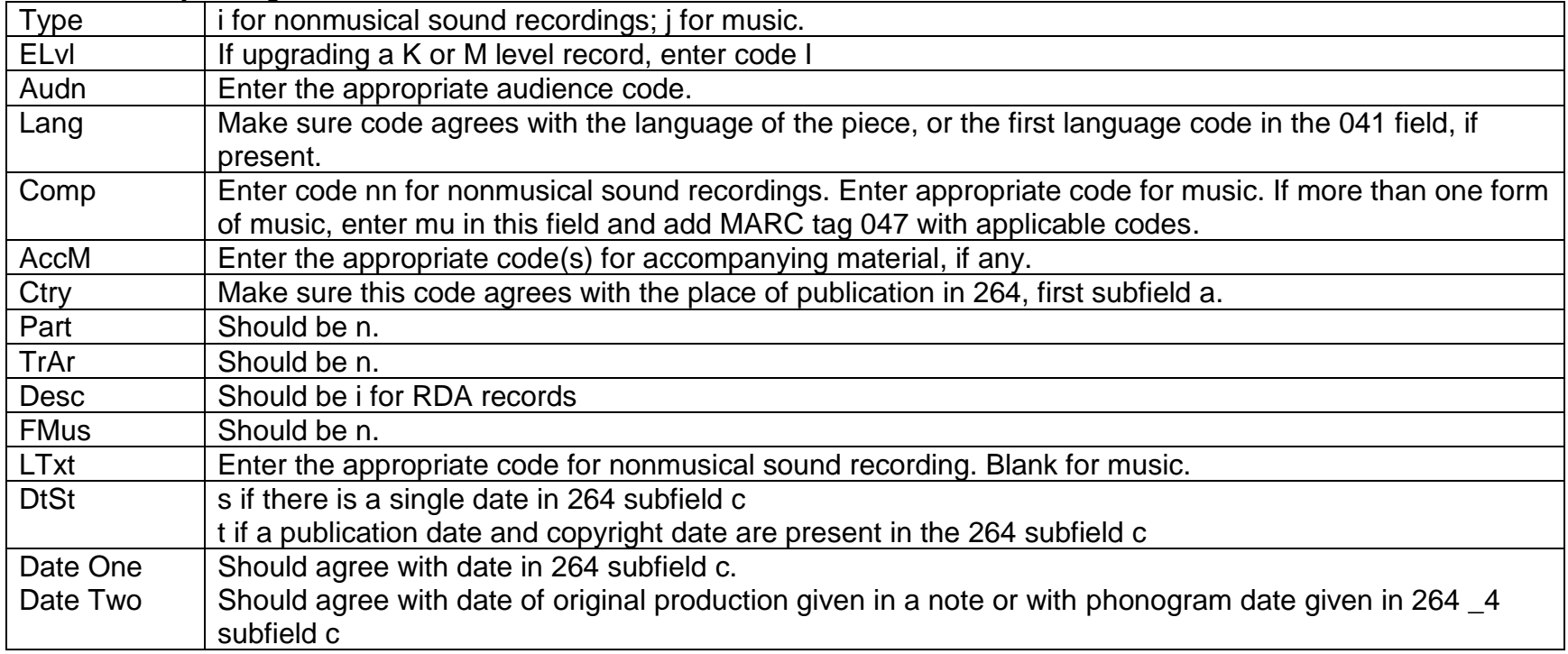

### **SHARE local edits**

**Local edits may be done in OCLC prior to exporting or in Polaris after record has been brought in. Do not save local edits to OCLC master record.**

**Examples reflect spacing of subfields in Polaris.**

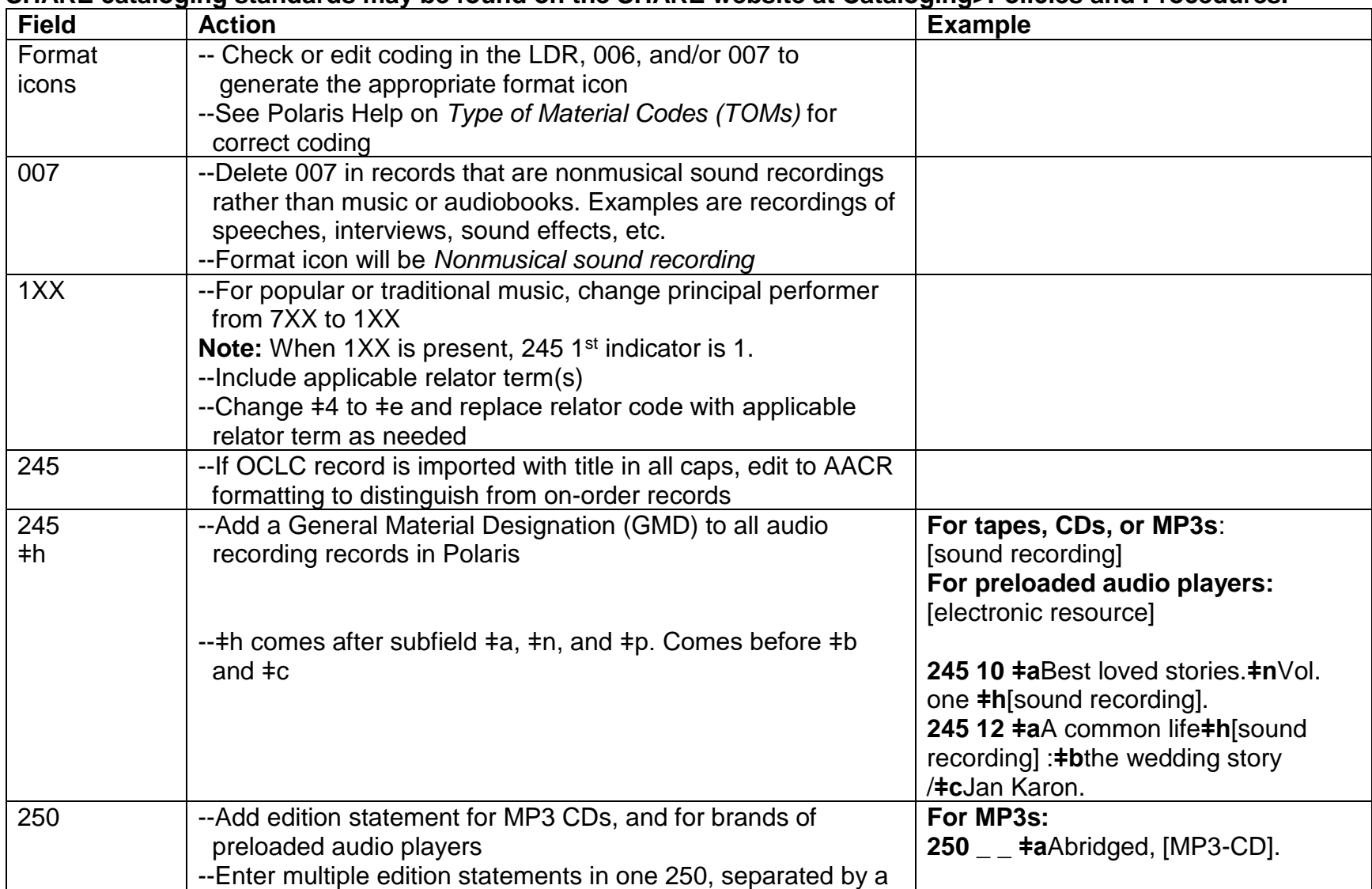

#### **SHARE cataloging standards may be found on the SHARE website at Cataloging>Policies and Procedures.**

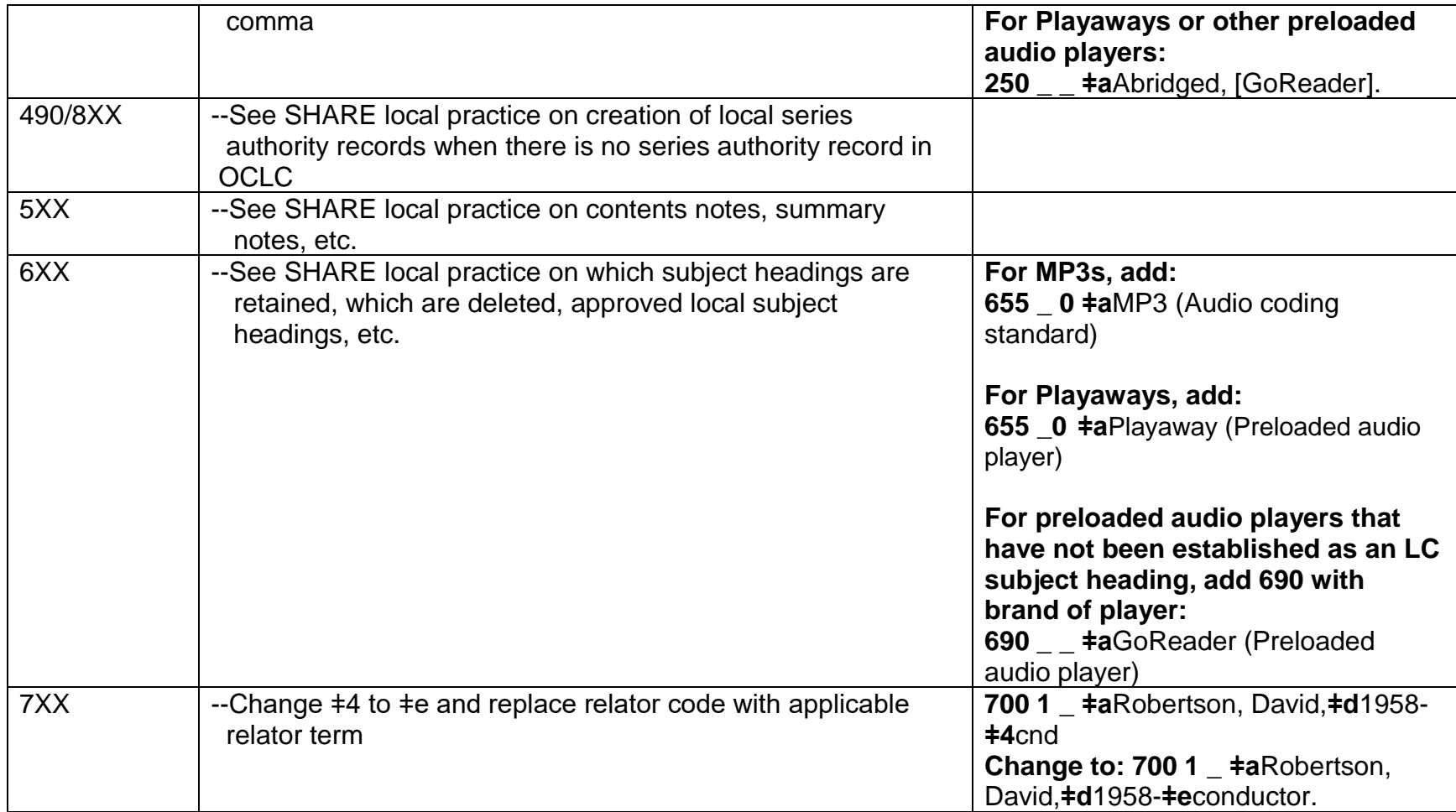